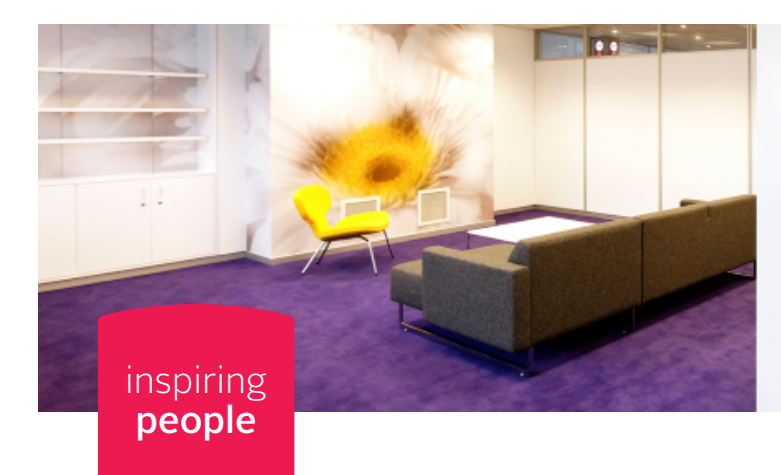

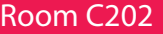

## **Room C202 Entrance C, 2nd floor**

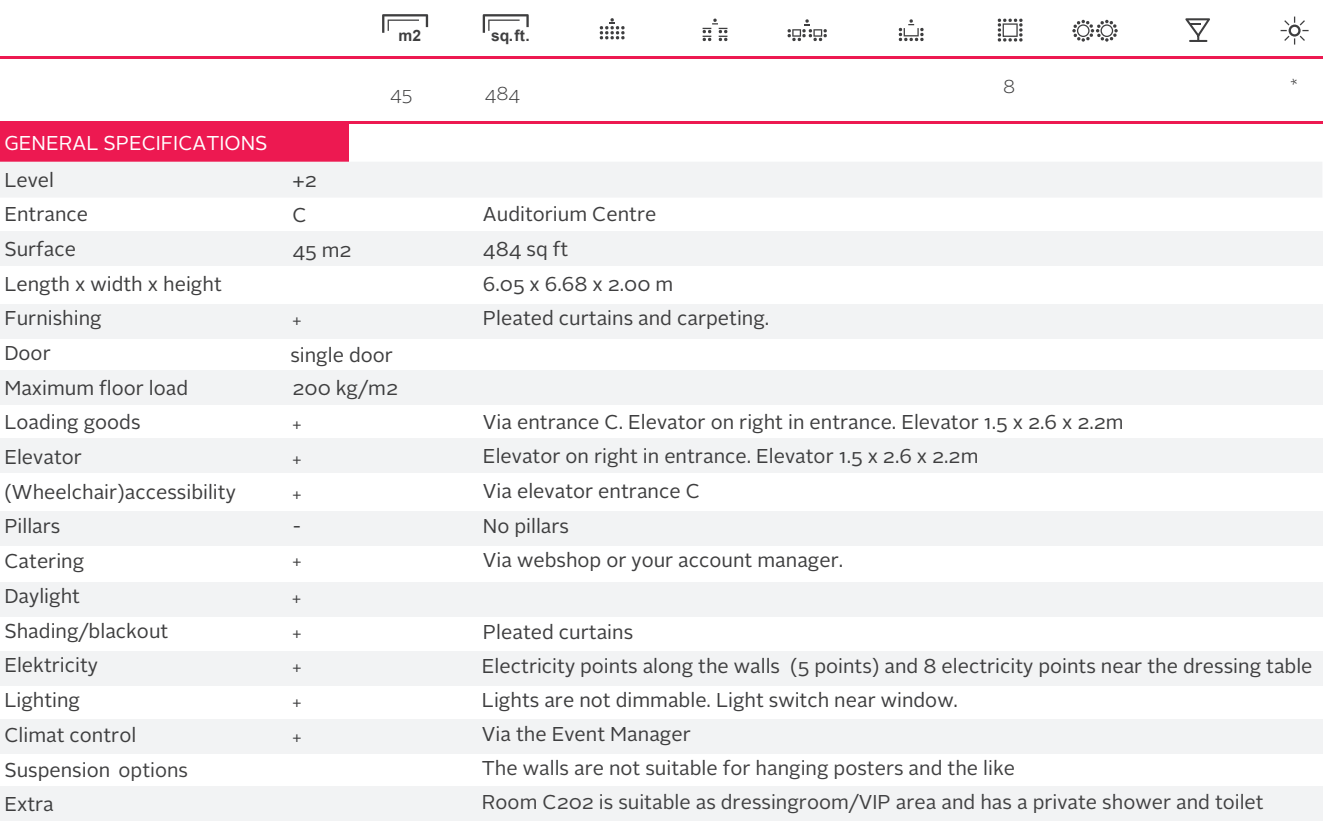

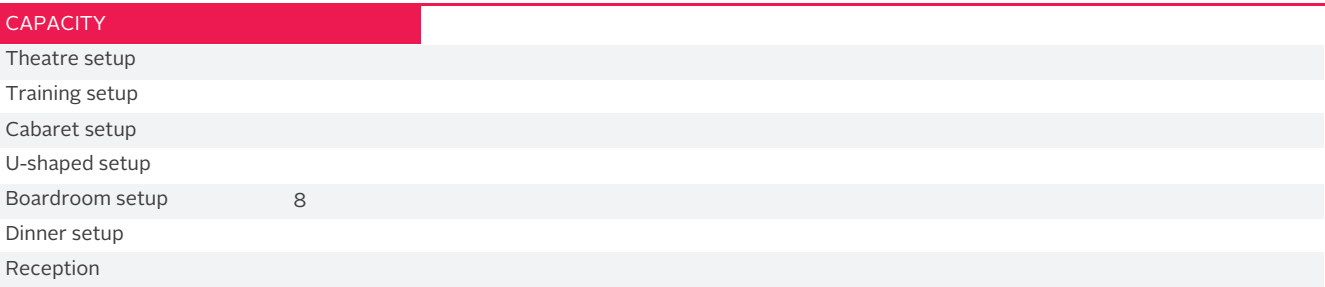

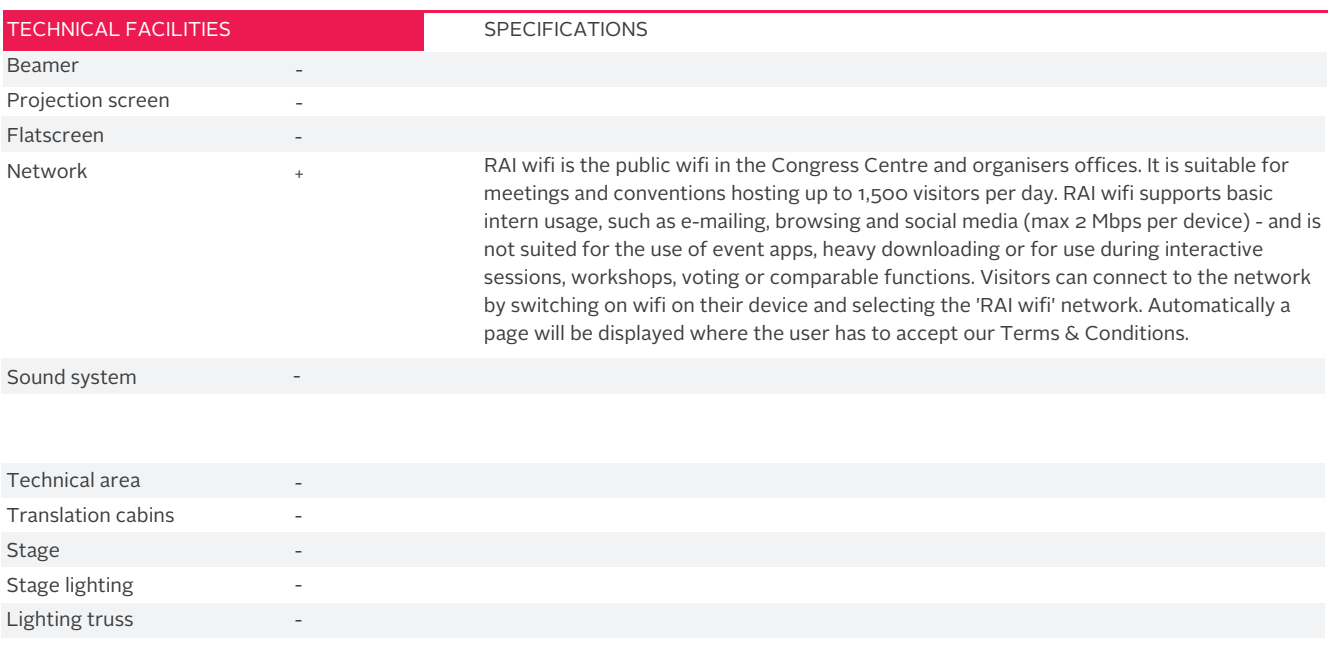

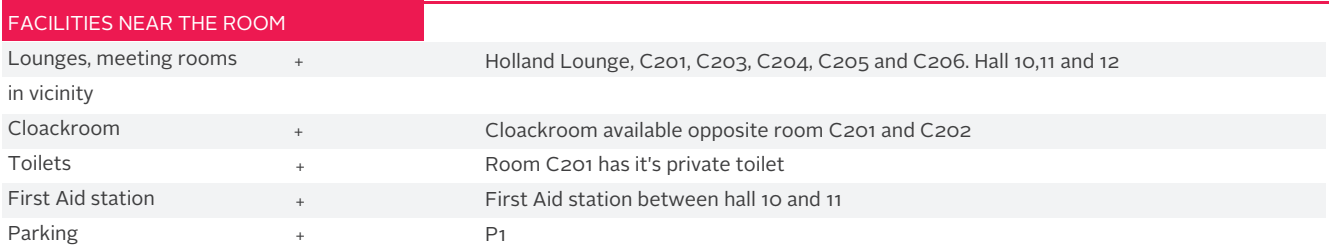

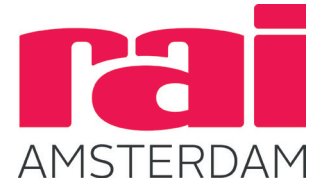